# GraphQL-Based Access to Virtual Datasets Exposed by RML Mappings

Freddy Priyatna, David Chaves, Ahmad Alobaid, Oscar Corcho Ontology Engineering Group, UPM, Spain schema:email <- lower(substr({nombre},1,1) || {apellido} || '@fi.upm.es') Ghent University, Ghent, Belgium October 2018

**...** 

## REST: Get the User's full name + Posts + Followers' names

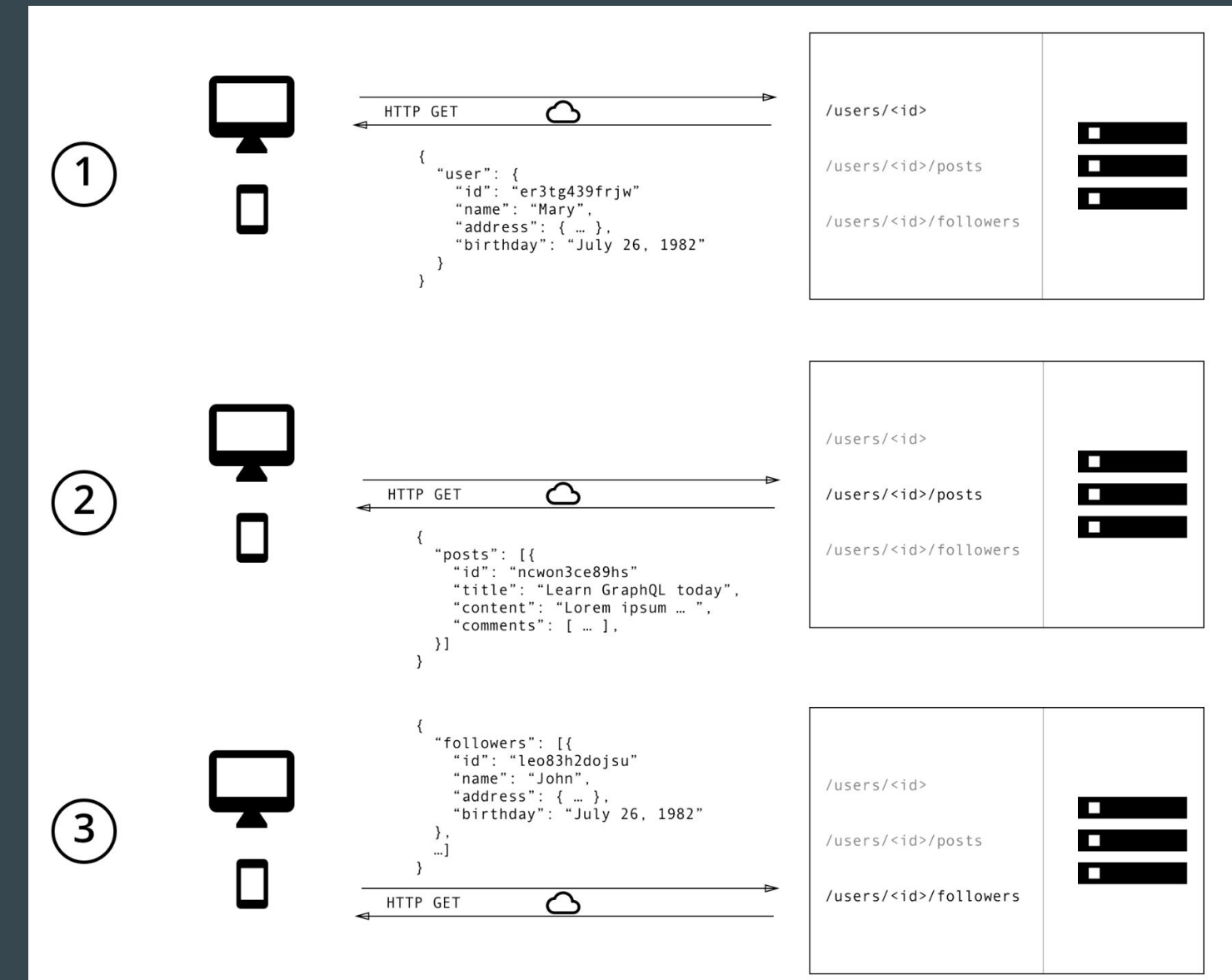

ResyAPI

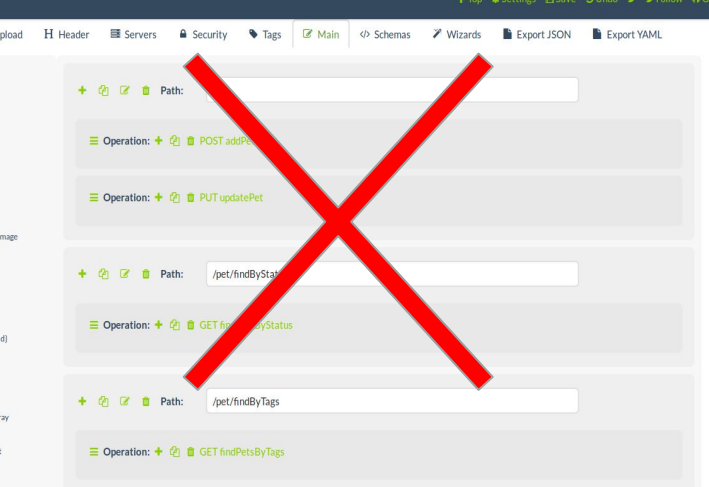

# GraphQL

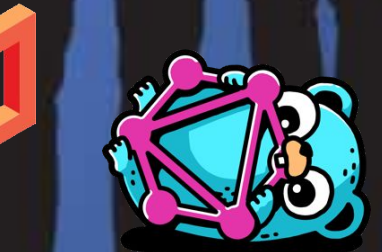

https://marketingland.com/facebook-moves-fix-newsfeed-de-emphasizing-commercial-content-231958

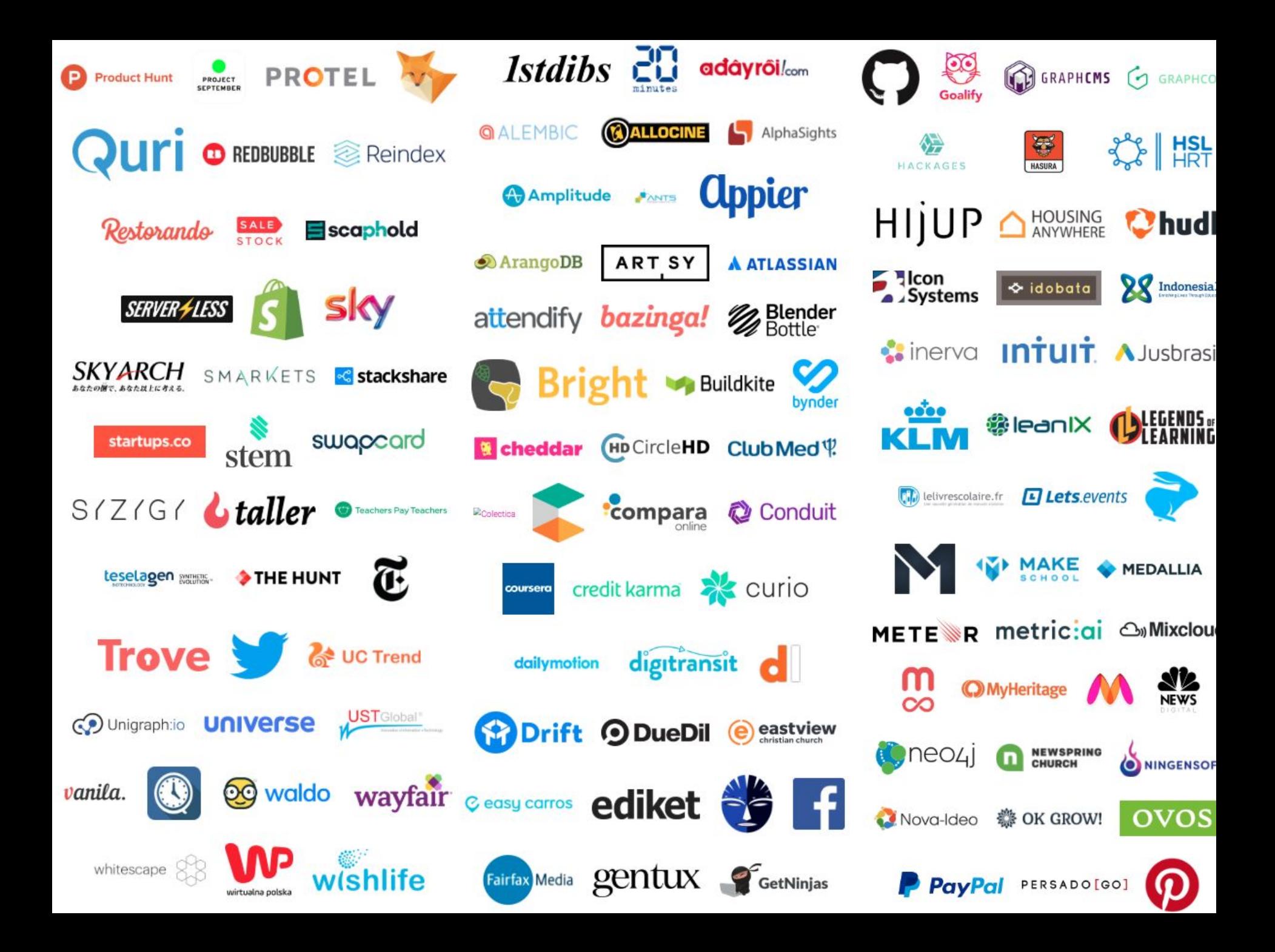

## Equivalent GraphQL Example

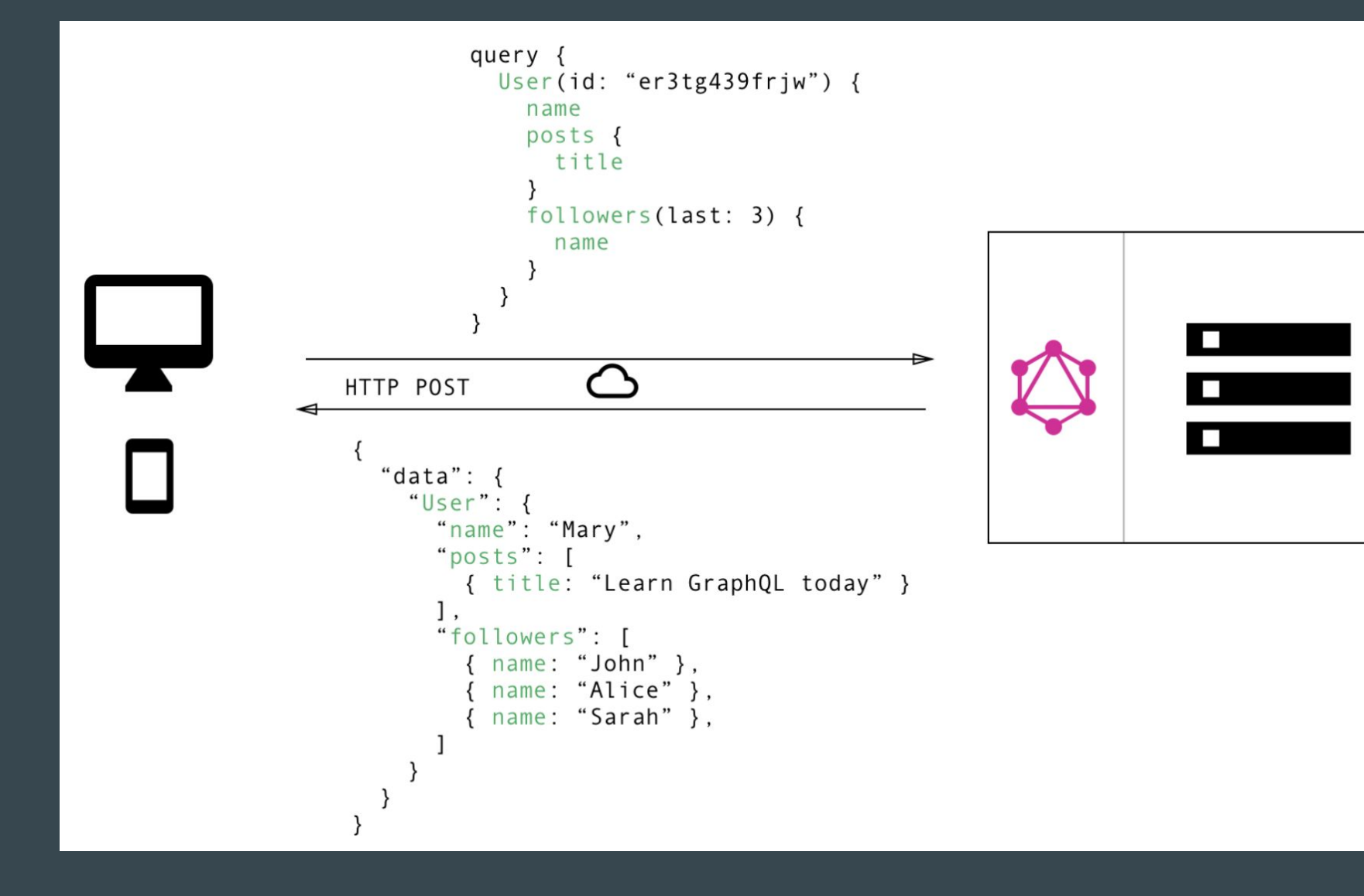

# GraphQL Workflow

![](_page_5_Figure_1.jpeg)

# Schema and Resolvers

![](_page_6_Figure_1.jpeg)

# OBDA

![](_page_8_Figure_0.jpeg)

## OBDA Techniques: Data Translation

![](_page_9_Figure_1.jpeg)

# OBDA Techniques: Query Translation

![](_page_10_Figure_1.jpeg)

# State of the Art

![](_page_11_Figure_1.jpeg)

#### Questions Time ...

• What are the similarities between GraphQL and OBDA?

• What are the differences between GraphQL and OBDA?

# GraphQL vs OBDA (Similarities)

![](_page_13_Picture_1.jpeg)

# GraphQL vs OBDA (Differences - Global Layer)

- Query Language
	- GraphQL Query
	- Input Structure = Output **Structure**
- Query Translator
	- Various Implementations
	- Industry-grade
	- Read and Write
- **Query Language** ○ SPARQL
	- Input as Graph, Output as Table
- Query Translator

○ Few

Implementations

- Academic-grade
- Read Only

# GraphQL vs OBDA (Differences - Mapping Layer)

- Resolvers
- Code Involved
- Non Reusable

![](_page_15_Figure_4.jpeg)

- W3C Standard & **Extensions**
- No Code Involved
- Reusable

#### GraphQL vs OBDA (Differences - Data Layer)

![](_page_16_Figure_1.jpeg)

*\*As long as it is supported by the resolver*  ● RDB

- CSV/JSON/XML
- MongoDB

# GraphQL and OBDA: A Proposal

![](_page_17_Figure_1.jpeg)

# Different Query Translation Workflows

![](_page_18_Figure_1.jpeg)

# GraphQL-based OBDA: Mapping Translator

![](_page_19_Figure_1.jpeg)

# GraphQL-based OBDA: Mapping Translator (Java example)

![](_page_20_Figure_1.jpeg)

![](_page_20_Figure_2.jpeg)

#### Current Status

- Implementation available at: <https://github.com/oeg-upm/mapping-translator>
- Vocabulary supported: schema.org
- Functionalities: read, write, filter
- Mapping Expressivity:
	- Column: name <- nombre
	- Template: name <- {nombre} || {apellido}
	- Function: email <- lower(substr({nombre},1,1) || {apellido} || '@fi.upm.es')
- Join between multiple mappings: Mapping Person and Mapping Posts

![](_page_21_Picture_58.jpeg)

## What do we have

![](_page_22_Picture_88.jpeg)

# Work in Progress

- Support for multiple vocabularies
- Join between multiple mappings: Mapping Person and Mapping Country
- Support for more dataset types: XML, JSON, etc
- Join between multiple datasource types: Person in CSV and Country in XML
- Support for more programming languages: Java, Scala, etc

![](_page_23_Picture_67.jpeg)

### **Discussion**

#### How do we collaborate?

- SPARQL to GraphQL?
- GraphQL-LD

![](_page_24_Picture_4.jpeg)